# **Eclipse Cheat Sheet Documentation** *Release 0.1*

**Team DevStart**

**Sep 27, 2017**

#### **Contents**

[1 Eclipse + Quick JUnit Plugin](#page-4-0) 1

# CHAPTER 1

### Eclipse + Quick JUnit Plugin

#### Table 1.1:

<span id="page-4-0"></span>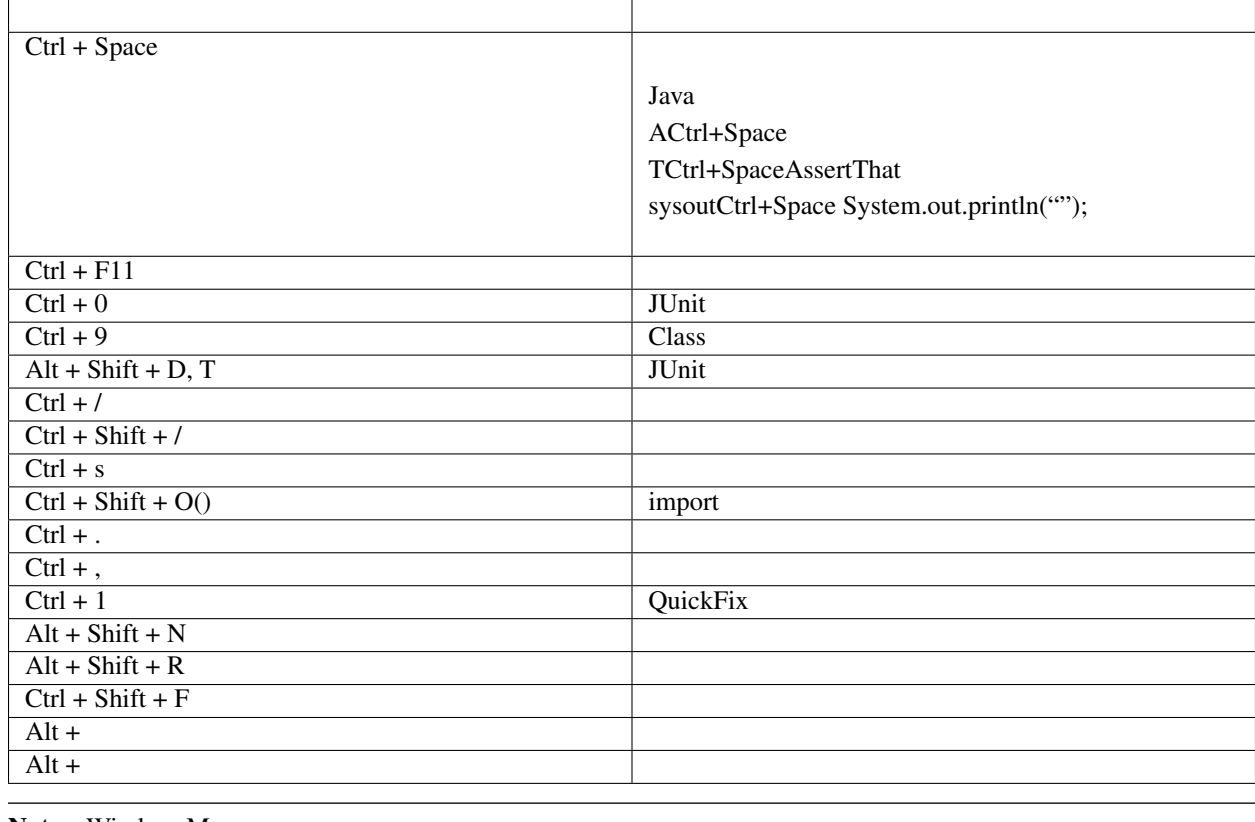

Note: WindowsMac